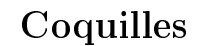

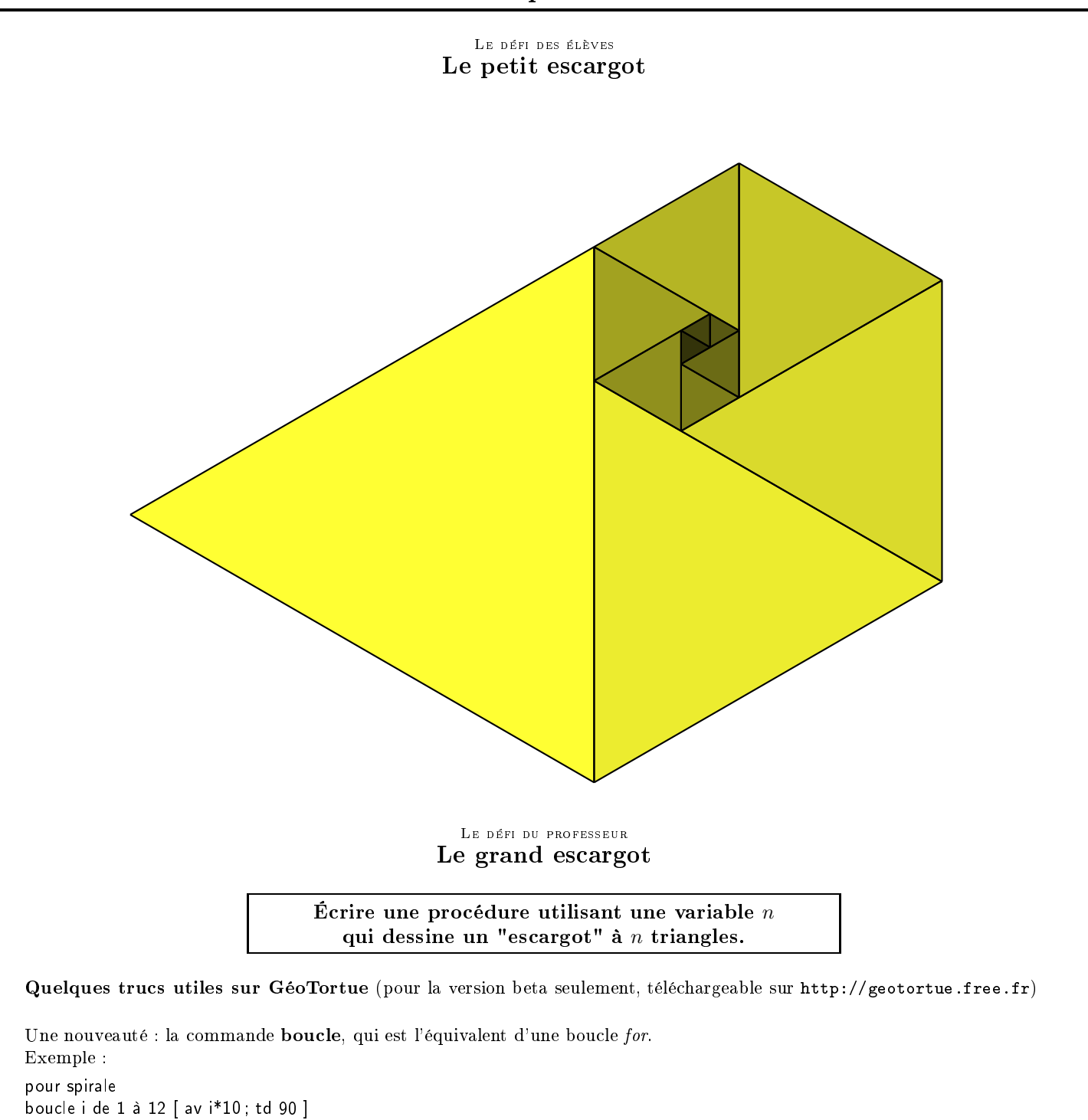

fin

Deuxième nouveauté : il est possible pour une procédure de renvoyer un nombre : il suffit d'utiliser la commande retourne dans la procédure. Pour récupérer le nombre calculé par la procédure, on utilisera la commande eval(). Exemple :

pour nombre\_triangulaire <sup>n</sup>  $s := 0$ boucle i de 1 à n  $[s := s + i]$ retourne <sup>s</sup> fin puis dans la fenêtre des ommandes : av eval(nombre triangulaire 10) fera avan
er la tortue de 55. Une autre solution pour les amateurs de récursivité : pour nombre\_triangulaire <sup>n</sup> si n==0 alors  $[$ retourne 0 $]$ si n>0 alors [ retourne n+eval(nombre triangulaire n-1)] fin